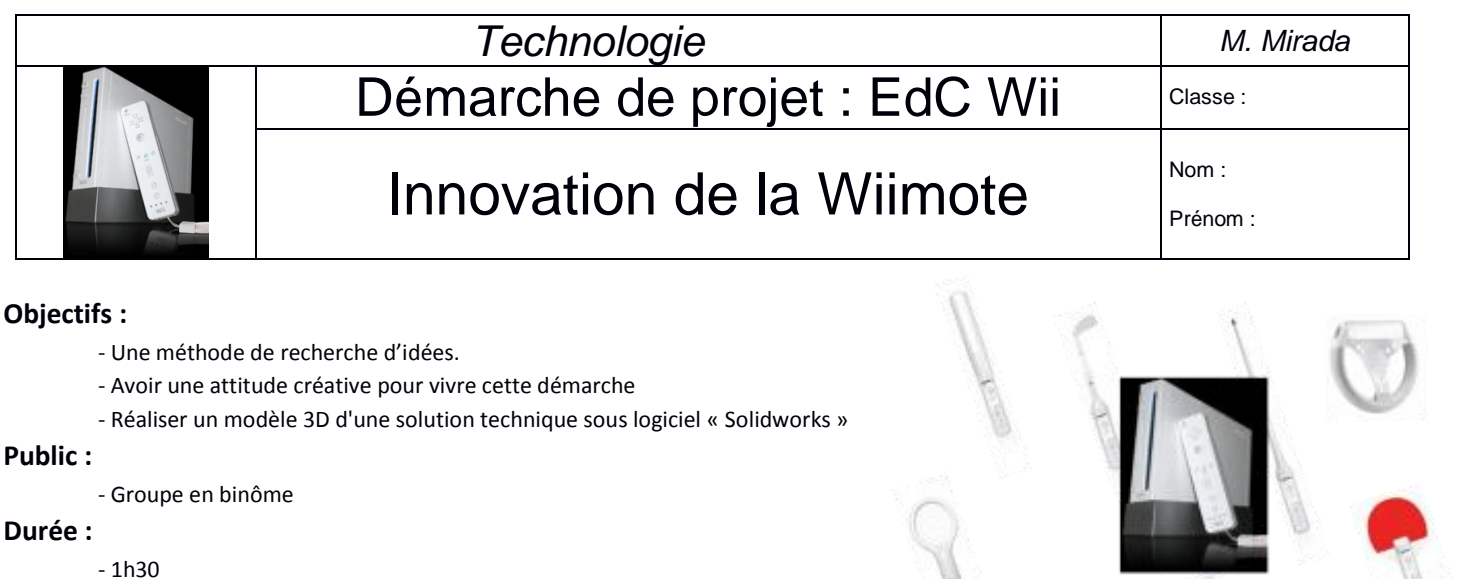

Nous allons dans cette activité créer un accessoire pour la wiimote.

## **Introduction : Il existe un grand nombre d'accessoires permettant la pratique d'une activité physique ou sportive.**

Exemple :

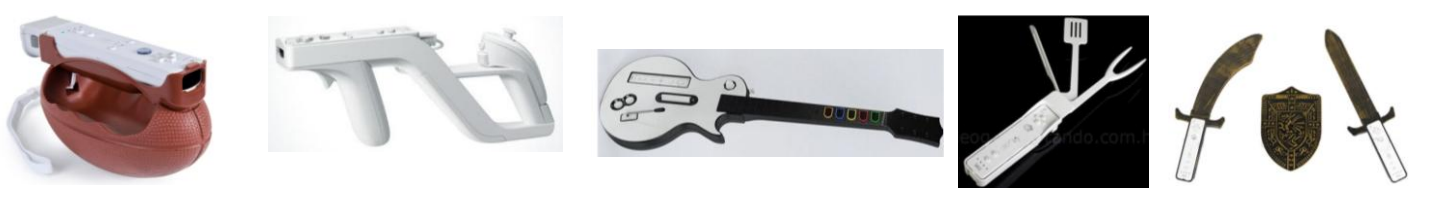

## **Travail demandé :**

**Nous allons essayer de définir un nouvel accessoire permettant de simuler la pratique d'une activité physique ou sportive.**

Pour cela, vous devez réaliser un accessoire qui puisse supporter la Wiimote : la wiimote doit se loger à l'intérieur de votre accessoire (voir exemple ci-dessus).

1) Avec votre binôme, faire un **brainstorming** autour de : « accessoire pour activité physique » ;

2) Dessiner sur feuille(s) de papier brouillon, au crayon, plusieurs schémas de solutions ;

3) Après discussion et argumentation avec votre binôme, choisir **une** solution technique pour satisfaire le besoin énoncé ;

4) A partir des plans de la wiimote, relever les dimensions nécessaires pour pouvoir modéliser votre solution sur logiciel CAO « SOLIDWORKS » :

> Longueur : The mm Largeur : \_\_\_\_\_\_\_\_\_\_\_\_\_\_ mm

Hauteur : \_\_\_\_\_\_\_\_\_\_\_\_\_\_ mm

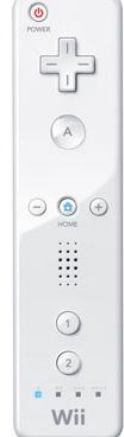

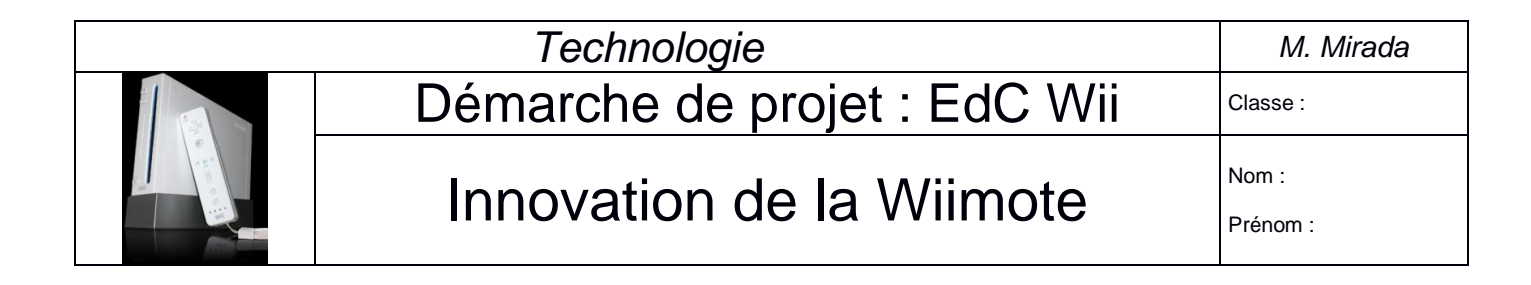

5) Modéliser sur SOLIDWORKS votre solution retenue **(penser à respecter les bonnes cotes)** ;

6) Faire un « Imprim-écran » de votre accessoire en 3D (**perspective isométrique**) puis coller l'image de votre solution sur votre diaporama « Compte rendu innovation » sur Open Office Impress ;

7) Sous SOLIDWORKS, faire l'assemblage de votre **accessoire avec la wiimote incorporée** dans son logement prévu ; (demander le fichier SW « wiimote » au professeur)

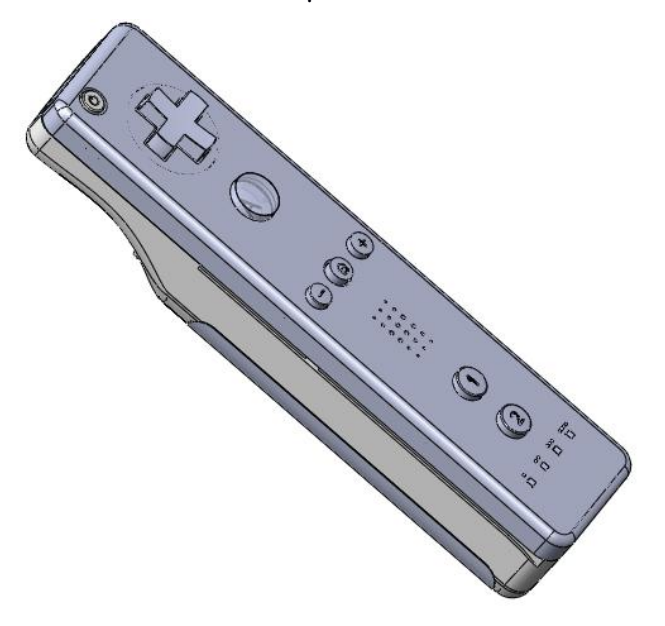

8) Faire un « Imprim-écran » de votre assemblage en 3D (**perspective isométrique**) puis coller l'image de votre assemblage sur votre diaporama « Compte rendu innovation » sur Open Office Impress ;

9) Compléter votre diaporama « Compte rendu innovation » en vu d'un exposé oral de synthèse :

Vous nous présenterez les différents dessins et, expliquerez comment et lequel vous avez choisi pour satisfaire le besoin énoncé, ainsi que votre modélisation 3D et l'assemblage, puis conclure sur votre innovation (idée originale ?, commercialisable ?, possible amélioration ? …)

10) Présentation de votre compte rendu : Exposé oral.

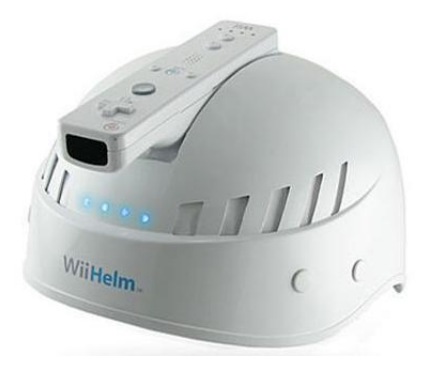